# Package 'miraculix'

April 17, 2020

<span id="page-0-0"></span>Version 0.9.20

Title Algebraic and Statistical Functions for Genetics

Author Martin Schlather [aut, cre], Malena Erbe [aut, cre], Florian Skene [aut], Alexander Freudenberg [ctr]

Description This is a collection of fast tools for application in quantitative genetics. For instance, the SNP matrix can be stored in a minimum of memory and the calculation of the genomic relationship matrix is based on a rapid algorithm. It also contains the window scanning approach by Kabluchko and Spodarev (2009), <doi:10.1239/aap/1240319575> to detect anomalous genomic areas <doi:10.1186/s12864-018-5009-y>. Furthermore, the package is used in the Modular Breeding Program Simulator (MoBPS, <https://github.com/tpook92/MoBPS>, <http://www.mobps.de/>). The tools are based on SIMD (Single Instruction Multiple Data, <https://en.wikipedia.org/wiki/SIMD>) and OMP (Open Multi-Processing, <https://de.wikipedia.org/wiki/OpenMP>).

Maintainer Martin Schlather <schlather@math.uni-mannheim.de>

LinkingTo RandomFieldsUtils

**Depends** R  $(>= 3.0)$ , RandomFieldsUtils  $(>= 0.5)$ 

Imports methods, graphics

**Suggests** 

License GPL  $(>= 3)$ 

**Biarch** true

URL <http://ms.math.uni-mannheim.de/de/publications/software/miraculix>

NeedsCompilation yes

Repository CRAN

Date/Publication 2020-04-17 12:50:02 UTC

# R topics documented:

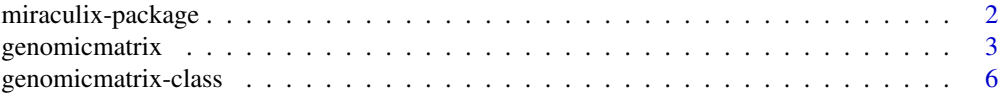

# <span id="page-1-0"></span>2 miraculix-package

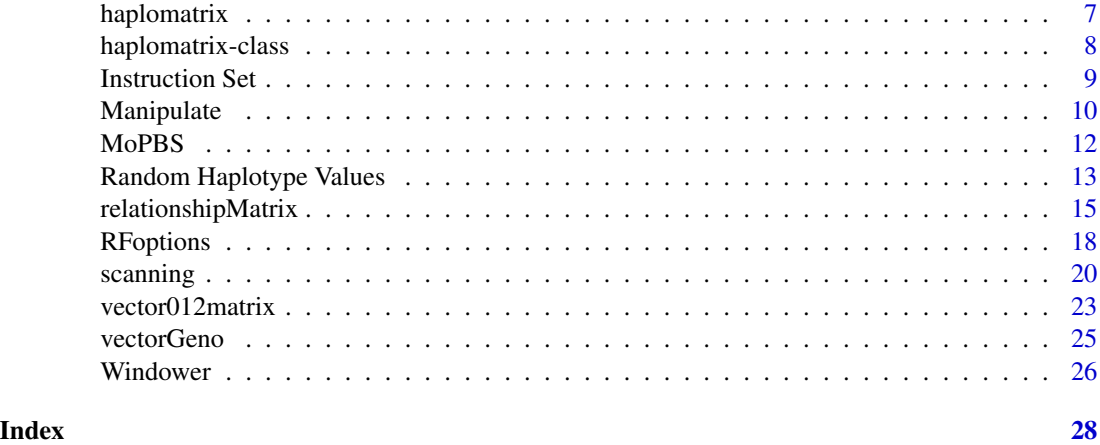

miraculix-package *MIRACULIX*

#### Description

Various functions used in quantitative genetics

### Details

- 1. Very fast calculation of genomic relationship matrix for 0-1-coded haplotypes and 0-1-2-coded genotypes; Matrix should be in the RAM
	- (a) [relationshipMatrix](#page-14-1) fast calculation of  $(M-P)(M-P)^T/\sigma^2$
	- (b) [crossprodx](#page-14-2) fast implementation of [crossprod](#page-0-0) for SNP matrices
- 2. further commands
	- (a) [haplomatrix](#page-6-1) compresses haplotype data
	- (b) as.matrix uncompresses [genomicmatrix](#page-5-1) or [haplomatrix](#page-7-1)
	- (c) genomicmatrix transformation to a compressed genotype from a usual matrix or a compressed haplotype
	- (d) genomicmatrix,fillGeno creating a compressed matrix and filling it with uncompressed data. These two functions make sense if the SNP matrix is too large to be kept in the RAM.
	- (e) solveRelMat calculates the inverse of a relatioship matrix and also solves equations
	- (f) allele\_freq calculates the allele frequencies of a SNP matrix that might have been compressed by genomicmatrix, for instance.
	- (g) genoVector, vectorGeno multiplication of vector onto a compressed SNP matrix from the right and left, respectively.
	- (h) [vectorGeno](#page-24-1) etc. fast calculation of 012 matrix with an arbitrary vector
	- (i) [matrixvector012](#page-22-1) etc. fast calculation of an arbitrary matrix with a 012 vector
- 3. Functions related to the package MoBPs by Torsten Pook.

# <span id="page-2-0"></span>genomicmatrix 3

- (a) codeOrigins,decodeOrigins compressed data representation of breeding relevant information of an individuum
- (b) computeSNPS calculates the genome of an individuum from the coding in the population tree
- (c) compute concatenation of computeSNPS, relationshipMatrix, and solveRelMat

#### Support

This package was partially developed at the Department of Animal Breeding and Genetics and CiBreed, University of Goettingen.

#### Author(s)

Martin Schlather, <schlather@math.uni-mannheim.de> <http://ms.math.uni-mannheim.de>; Malena Erbe

# Examples

```
indiv <-5snps \le indiv \star 10
M <- matrix(ncol=indiv, sample(0:2, indiv * snps, replace=TRUE))
print(M)
print(relationshipMatrix(M))
```
<span id="page-2-1"></span>genomicmatrix *Transform a Matrix to a Compressed Matrix*

# Description

Coerce to or create a compressed genomic matrix

#### Usage

```
genomicmatrix(snps, individuals, file.type,
              coding, header, IndividualsPerColumn,
     DoubledIndividuals, leadingcolumns, loading,
              ...)
## S3 method for class 'genomicmatrix'
as(object, ...)
```
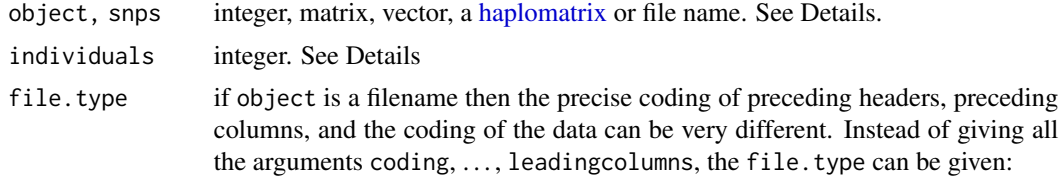

<span id="page-3-0"></span>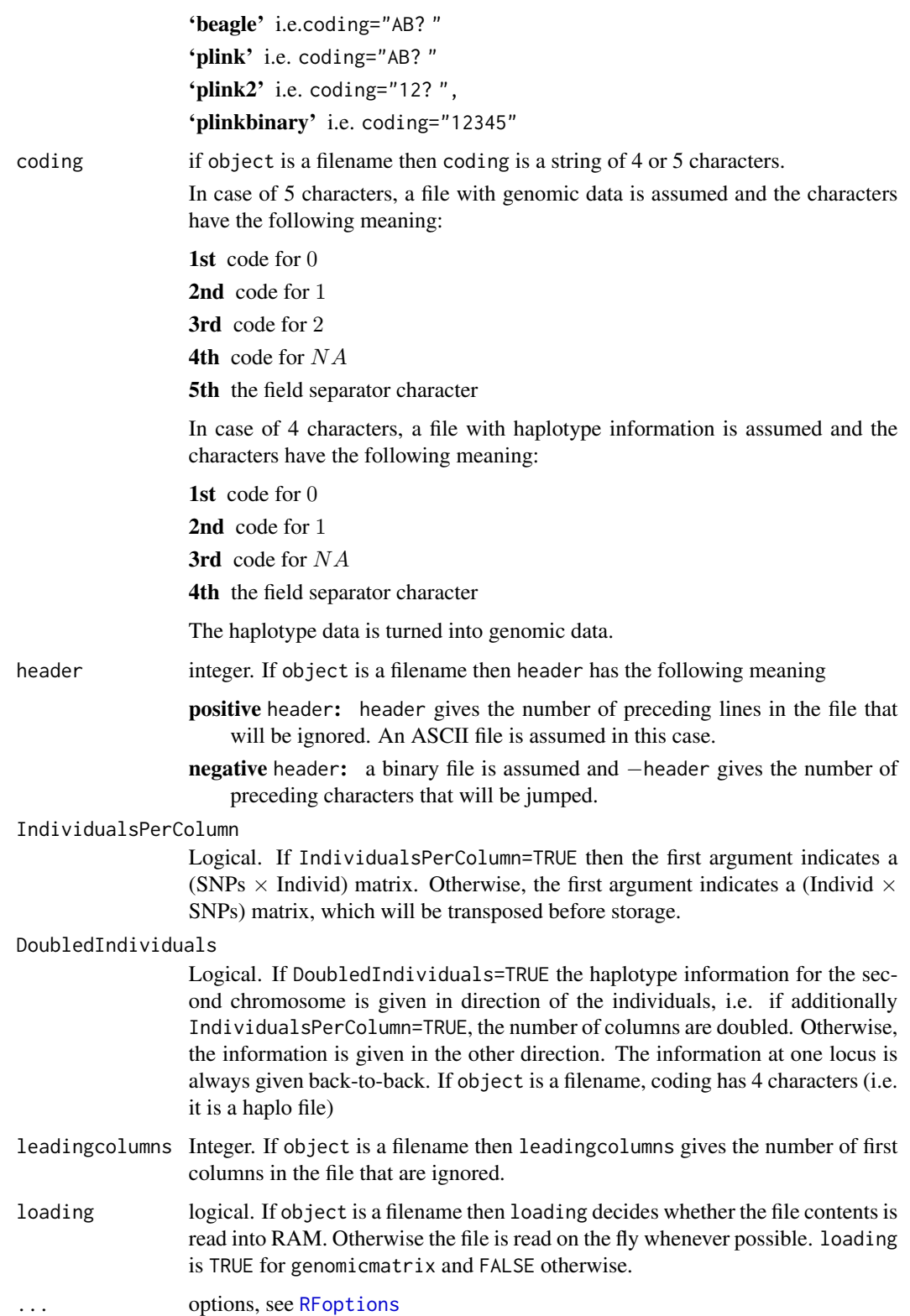

# <span id="page-4-0"></span>genomicmatrix 5

# Details

genomicmatrix creates a compressed matrix according to the coding scheme given by [RFoptions\(](#page-17-1))\$genetics\$snpcoding. In case snps is a string, i.e., a file name, the extension of the file name predefines the file.type:

'.txt' = 'beagle'

'.bgl' ='beagle'

'.phased' ='plink'

'.tped' ='plink2'

 $'e$ **.ped'** = plink2'

'.bed' ='plinkbinary'

The definition can be overwritten by file.type. The latter can be overwritten by all other options (except individuals).

If individuals is given, genomicmatrix creates a snps  $\times$  individuals compressed data matrix filled with zeros. The matrix can be modified afterwards by [fillGeno](#page-9-1).

If a [haplomatrix](#page-7-1) is given, it is transformed into a genomicmatrix.

If genomicmatrix is given, the matrix is returned as is and a warning is given.

Both functions, genomicmatrix and as have exactly the same behavior execept for loading which is TRUE for genomicmatrix by default and fixed to be FALSE for as.genomicmatrix.

# Value

an object of class genomatrix

#### Author(s)

Martin Schlather, <schlather@math.uni-mannheim.de>, <http://ms.math.uni-mannheim.de>

#### See Also

[haplomatrix](#page-6-1) [as.matrix](#page-0-0)

### Examples

```
set.seed(0)
snps <- 100
indiv <-10M \leq - matrix(sample(0:2, snps * indiv, replace=TRUE), nrow = snps)
(GM <- genomicmatrix(M))
stopifnot(all(as.matrix(GM) == M))
```

```
## There is a difference between genomicmatrix and as.genomicmatrix
## in case of files: 'as.genomicmatrix' creates only a pointer to
## the file, while 'genomicmatrix' reads the file
file <- "miraculix"
```

```
if (interactive() && !file.exists(paste0(file, ".bgl"))) {
 f <- rhaplo(indiv=100, loci=1000, file=file, file.type="beagle")
 print(f)
 print(G \leq a)s.genomicmatrix(f))
 print(g \leftarrow genomicmatrix(f))Print(object.size(G), object.size(g)) ## g needs much more memory
 file.remove(f)
}
```
<span id="page-5-1"></span>genomicmatrix-class *Class* genomicmatrix

# **Description**

Class representing a genomic matrix

#### Usage

```
## S3 method for class 'genomicmatrix'
print(x, \ldots)## S3 method for class 'genomicmatrix'
str(object, ...)
## S3 method for class 'genomicmatrix'
as.matrix(x, \ldots)
```
# Arguments

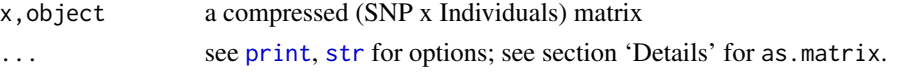

# Details

Since the genomic matrix has only the values 0,1,2, genomicmatrix uses a two bit compressed storing mode in case RFoptions(snpcoding = TwoBit) or snpcoding = Shuffle, for instance, see [RFoptions](#page-17-1) for more information and further options.

The options ... for as.matrix are

N vector of integers, which gives the selected rows. If missing all rows are selected.

do.centering logical. If TRUE the value of RFoptions()\$genetics\$centering is considered.

TRUE centering by rowMeans.

FALSE no centering is performed (although do.centering = TRUE!)

is.numeric the values given by the user are substracted.

# Author(s)

Martin Schlather, <schlather@math.uni-mannheim.de>, <http://ms.math.uni-mannheim.de>

# <span id="page-6-0"></span>haplomatrix 7

#### See Also

[genomicmatrix](#page-2-1) [haplomatrix-class](#page-7-1)

#### Examples

```
set.seed(0)
snps <- 100
indiv <-10M \leq - matrix(sample(0:2, snps * indiv, replace=TRUE), nrow = snps)
GM <- genomicmatrix(M)
print(GM)
str(GM)
stopifnot(all(as.matrix(GM) == M))
```
<span id="page-6-1"></span>haplomatrix *Transform a Haplotype Vector to a Compressed Haplotype Vector*

# Description

Coerce a matrix to a compressed haplotype matrix

#### Usage

```
haplomatrix(M, IndividualsPerColumn=TRUE, DoubledIndividuals=TRUE)
## S3 method for class 'haplomatrix'
as(object, ...)
```
### Arguments

M,object matrix of two rows containing only the values 0 and 1

IndividualsPerColumn

Logical. If IndividualsPerColumn=TRUE then the first argument indicates a (SNPs  $\times$  Individ) matrix. Otherwise, the first argument indicates a (Individ  $\times$ SNPs) matrix, which will be transposed before storage.

DoubledIndividuals

Logical. If DoubledIndividuals=TRUE the haplotype information for the second chromosome is given in direction of the individuals, i.e. if additionally IndividualsPerColumn=TRUE, the number of columns are doubled. Otherwise, the information is given in the other direction. The information at one locus is always given back-to-back.

... All arguments of haplomatrix except M

#### Value

an object of class genomicmatrix

# <span id="page-7-0"></span>Author(s)

Martin Schlather, <schlather@math.uni-mannheim.de>, <http://ms.math.uni-mannheim.de>

# See Also

Note that a haplotype file can be read in by [genomicmatrix](#page-2-1).

[as.matrix](#page-0-0) transforms a genomicmatrix to a human readable matrix.

# Examples

```
set.seed(0)
snps <- 100
\text{cols} \leq 2M \leq - matrix(sample(0:1, snps * cols, replace=TRUE), ncol = snps)
Print(M)
print(GM <- haplomatrix(M))
stopifnot(all(as.matrix(GM) == M))
```
<span id="page-7-1"></span>haplomatrix-class *Class* haplomatrix

### Description

Class representing a haplo matrix

# Usage

```
## S3 method for class 'haplomatrix'
print(x, \ldots)## S3 method for class 'haplomatrix'
str(object, ...)
## S3 method for class 'haplomatrix'
as.matrix(x, \ldots)
```
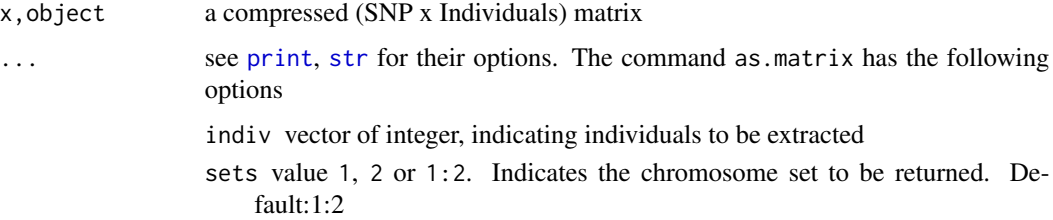

- <span id="page-8-0"></span>IndividualsPerColumn Logical. If IndividualsPerColumn=TRUE then the first argument indicates a (SNPs  $\times$  Individ) matrix. Otherwise, the first argument indicates a (Individ  $\times$  SNPs) matrix, which will be transposed before storage. Default: TRUE
- DoubledIndividuals Logical. If DoubledIndividuals=TRUE the haplotype information for the second chromosome is given in direction of the individuals, i.e. if additionally IndividualsPerColumn=TRUE, the number of columns are doubled. Otherwise, the information is given in the other direction. The information at one locus is always given back-to-back. Default: **TRUE**

# Details

Since the haplo matrix takes only the values 0 and 1, haplomatrix uses a one bit compressed storing mode. A haplomatrix can quickly be transformed into a [genomicmatrix](#page-5-1) (by exactly this command) in case of the default two-bit coding, e.g. RFoptions(snpcoding=Shuffle).

#### Author(s)

Martin Schlather, <schlather@math.uni-mannheim.de>, <http://ms.math.uni-mannheim.de>

# See Also

[genomicmatrix-class](#page-5-1)

# Examples

```
set.seed(0)
indiv <-5loci \leftarrow 4M <- matrix(sample(0:1, 2 * indiv * loci, replace=TRUE), nrow = loci)
str(M)
GM <- haplomatrix(M)
print(GM)
str(GM)
print(as.matrix(GM))
print(as.matrix(GM, indiv=2:4, sets=1))
stopifnot(sum(abs(as.matrix(GM) - M)) == 0)
```
Instruction Set *CPU instruction set*

#### **Description**

The function checks whether a certain instruction is available under the current compilation of the package.

```
has.instruction.set(which=c("SSE2", "SSSE3", "AVX", "AVX2"))
```
# Arguments

which character vector.

# Value

logical vector of length which. An element is TRUE if the instruction set is recognized by the package.

#### Author(s)

Martin Schlather, <schlather@math.uni-mannheim.de>, <http://ms.math.uni-mannheim.de>

# Examples

```
has.instruction.set("AVX2")
```
Manipulate *Manipulating Compressed Matrices*

# <span id="page-9-1"></span>Description

copyGeno copies a coded SNP matrix

zeroNthGeno writes zeros into selected rows of a coded SNP matrix

fillGeno allows to fill (or replace) colums of a compressed (snps  $\times$  indiv) matrix.

# Usage

```
fillGeno(SNPxIndiv, indiv, values, IndividualsPerColumn=TRUE,
         DoubledIndividuals=TRUE)
copyGeno(SNPxIndiv)
zeroNthGeno(SNPxIndiv, snps)
```
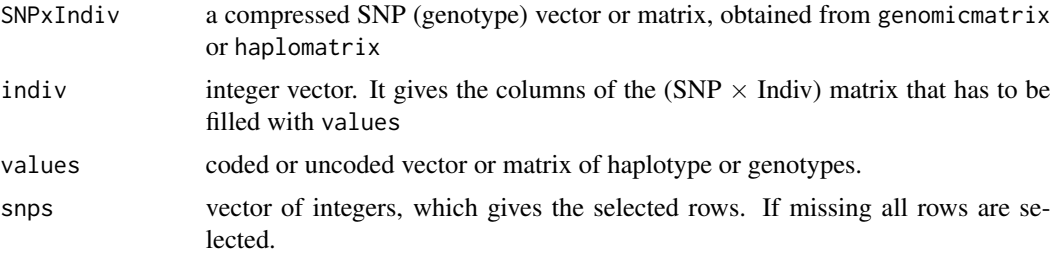

#### <span id="page-10-0"></span>Manipulate 11

#### IndividualsPerColumn

Logical. If IndividualsPerColumn=TRUE then the first argument indicates a (SNPs  $\times$  Individ) matrix. Otherwise, the first argument indicates a (Individ  $\times$ SNPs) matrix, which will be transposed before storage.

# DoubledIndividuals

Logical. If DoubledIndividuals=TRUE the haplotype information for the second chromosome is given in direction of the individuals, i.e. if additionally IndividualsPerColumn=TRUE, the number of columns are doubled. Otherwise, the information is given in the other direction. The information at one locus is always given back-to-back.

# Value

All functions return a compressed SNP matrix of class genomicmatrix.

#### Author(s)

Martin Schlather, <schlather@math.uni-mannheim.de>, <http://ms.math.uni-mannheim.de>

#### See Also

[genomicmatrix-class](#page-5-1)

[vectorGeno](#page-24-1) for multiplying a vector from the left

[genoVector](#page-24-2) for multiplying a vector from the right

### Examples

```
require(RandomFieldsUtils)
set.seed(0)
indiv <- sample(1000, 1)
snps \le indiv \star 2^sample(7,1)
M \leq - matrix(nrow = snps, sample(0:2, snps * indiv, replace=TRUE))
storage.mode(M) <- sample(c("integer", "double"), 1)
CM <- genomicmatrix(M)
str(CM)
Z <- as.matrix(CM)
Print(M, CM, Z)
stopifnot(all(M == Z))
N <- sample(snps, snps / 4)
Z1 <- as.matrix(CM, snps=N)
stopifnot(all(M[N, ] == Z1))
```
#### <span id="page-11-0"></span>Description

The functions below have been written mainly for use in the package MoBPS written by Torsten Pook.

codeOrigins compresses information about generation of introduced new genes, sex, number of individuals and haplotype in a single 32 Bit integer value.

decodeOrigins make the compressed data human readable again.

computeSNPS extracts from a coded, complete breeding scheme an individuum defined by its generation, sex and number within its cohort.

compute essentially concatenates (efficiently) the three commands computeSNPS, [relationshipMatrix](#page-14-1), [solveRelMat](#page-14-2)

# Usage

```
codeOrigins(M)
decodeOrigins(CM, row)
computeSNPS(population, gen, sex, nr, from_p = 1, to_p = Inf,
           output_compressed=FALSE, select = NULL, what = c("geno", "haplo"))
compute(population, gen, sex, nr, tau, vec, betahat, select = NULL,
        matrix.return=FALSE)
```
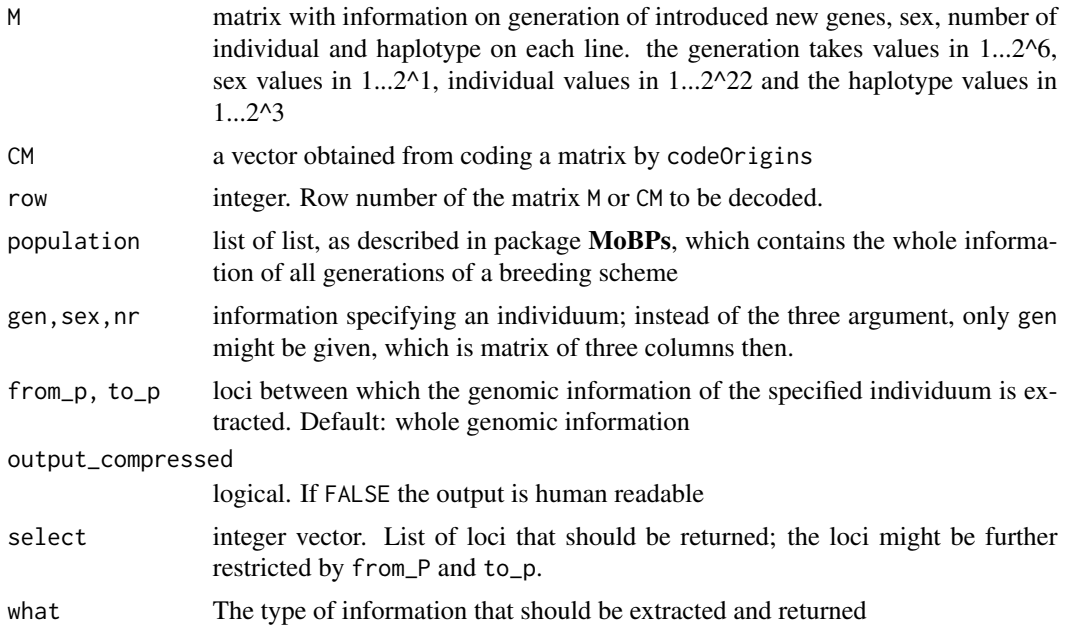

# <span id="page-12-0"></span>Random Haplotype Values 13

tau,vec,betahat

see [solveRelMat](#page-14-2)

matrix.return logical. If TRUE also the relationship matrix is returned.

#### Value

codeOrigins : a vector with length equal to the number of rows of M.

decodeOrigins : an integer vector of 4 components.

computeSNPS : vector of integers with either human readable values or compressed data depending on the argument what.

# Author(s)

Martin Schlather, <schlather@math.uni-mannheim.de>, <http://ms.math.uni-mannheim.de>

#### Examples

```
set.seed(0)
n <- sample(1000, 1)
M <- cbind(sample(1:2^6, n, replace=TRUE),
           sample(1:2^1, n, replace=TRUE),
           sample(1:2^22, n, replace=TRUE),
           sample(1:2^3, n, replace=TRUE))
print(head(M))
Z <- matrix(NA, ncol=ncol(M), nrow=nrow(M))
CM <- codeOrigins(M)
print(head(CM))
for (i in 1:nrow(M)) Z[i, ] \leftarrow decodeOrigins(CM, i)stopifnot(all(M == Z))
```
Random Haplotype Values

```
Generation of Random Haplotype Matrix
```
# Description

A random haplotype matrix is generated according to some given frequencies.

#### Usage

```
rhaplo(freq, indiv, loci, freq2, file,
      file.type = c("beagle", "plink", "plink2"),
      debugging = FALSE)
```
#### <span id="page-13-0"></span>**Arguments**

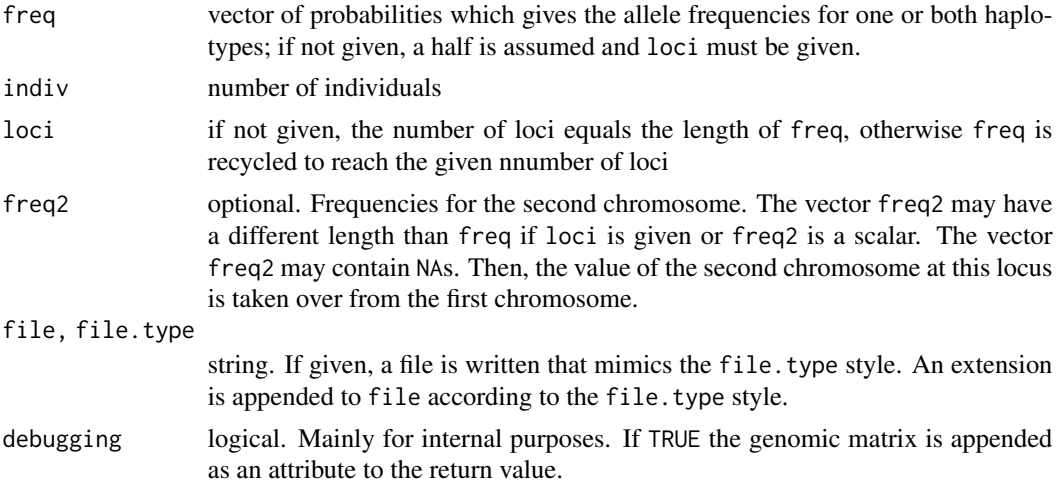

# Value

If missing(file) an object of class genomicmatrix is returned, else the file name with appended extension according to file.type

### Author(s)

Martin Schlather, <schlather@math.uni-mannheim.de>, <http://ms.math.uni-mannheim.de>

# See Also

A haplotype file can be read in by [genomicmatrix](#page-2-1).

[as.matrix](#page-0-0) transforms a genomicmatrix to a human readable matrix.

# Examples

```
as.matrix(rhaplo(seq(0, 1, len=10), indiv=5))
## note that the next examples write a file on the current directory
file <- "miraculix"
if (interactive() && !file.exists(paste0(file, ".bgl"))) {
 f \leftarrow \text{rhaplo}(\text{freq} = c(0.1, 0.2, 0.3, 0.4, 0.5, 0.6),freq2 = c(0.6, 0.4, 0.5, 0.3, 0.0, 1.0),indiv=5, file=file, file.type="beagle",
              debugging = TRUE)
 print(f)
 print(as.genomicmatrix(f))
 print(g <- genomicmatrix(f))
 print(as.matrix(g))
 stopifnot(all(as.mathrix(g) == attr(f, "M"))
```

```
file.remove(f)
}
```
<span id="page-14-1"></span>relationshipMatrix *Fast calculation of the Genomic Relationship Matrix and its derivatives*

# <span id="page-14-2"></span>Description

relationshipMatrix calculates the relationship matrix  $A = (M - P)^T (M - P)/\sigma^2$  from the SNP matrix M where  $P = p(1, \ldots, 1)$  with  $p = M\% * \% (1, \ldots, 1)^T/n$ . Furthermore,  $sigma^2$ equals  $\sigma^2 = p^T(1 - p/2) \in [0, \infty)$ .

crossprodx calculates the cross-product of SNPxIndiv, i.e. it is identical to call relationshipMatrix with optional argument, centered=FALSE, cf. [RFoptions](#page-17-1)

allele\_freq calculates  $p/2$ .

SNPeffect calculates  $M(A+\tau I)^{-1}v$ 

solveRelMat calculates

$$
(A + \tau I)^{-1}v
$$

and

```
A(A+\tau I)^{-1}v+\beta
```
where *A* is the relationship matrix.

#### Usage

relationshipMatrix(SNPxIndiv, ...) crossprodx(SNPxIndiv)

```
solveRelMat(A, tau, vec, betahat=NULL, destroy_A=FALSE)
SNPeffect(SNPxIndiv, vec, centered=TRUE, tau=0)
allele_freq(SNPxIndiv)
```
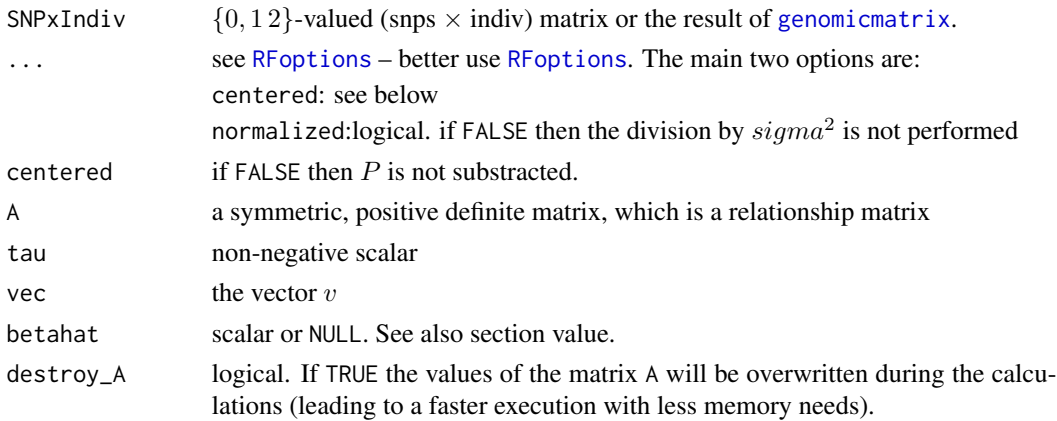

<span id="page-15-0"></span>Let  $p = M\% * \% (1, \ldots, 1)^T/n$  where *n* is the number of individuals. Then, the matrix *P* equals  $P = p(1, \ldots, 1).$ 

The constant  $sigma^2$  equals  $\sigma^2 = p^T(1 - p/2)$ .

solveRelMat has a speed and memory advantage in comparison to the direct implementation of the above formulae.

#### Value

relationsshipMatrix returns a (Indiv  $\times$  Indiv) numerical matrix.

The return value of solveRelMat depends on betahat. If the latter is NULL, only the vector  $(A +$  $\tau I)^{-1}v$  is returned. Else, a list of 2 elements is returned. First element equals the vector

$$
(A + \tau I)^{-1}v,
$$

the second element equals

$$
A(A + \tau I)^{-1}v + \beta.
$$

#### Benchmarks

Computing times for the relationship matrix in comparison to 'crossprod' in standard implementation on Intel(R) Core(TM) i7-8550U CPU @ 1.80GHz, R version 3.6.0 (Linux) with indiv = 1000 and snps = 5e5 are:

Shuffle256 : 48 x faster (AVX2; 16x compressed) Packed256 : 36 x faster (AVX2; 16x compressed) Shuffle : 35 x faster (SSSE3; 16x compressed) Multiply256 : 29 x faster (AVX2; 16x compressed) Packed : 28 x faster (SSE2; 16x compressed) Hamming2 : 24 x faster (SSE2; 4x compressed) Hamming3 : 21 x faster (SSSE3; 4x compressed) Multiply : 17 x faster (SSE2; 16x compressed) ThreeBit : 17 x faster (uint64\_t; 10x compressed) TwoBit : 15 x faster (uint64\_t; 16x compressed) NoSNPcoding : 4 x faster (int, AVX2; not compressed) NoSNPcodingAVX: 2 x faster (double, AVX; not compressed) NoSNPcodingR : calls [crossprod](#page-0-0)

In parantheses, first the instruction set or s the main data type is given, then the data compression with respect to 32 bit integer.

The following code was used:

```
RFoptions(cores = 1)
indiv <- 1000
snps <- 5e5 ## may cause memory allocation problems in R; better use 5e4 !!
methods <- c(NoSNPcodingR, NoSNPcodingAVX,
             FirstGenuineMethod:LastGenuineMethod)
M <- matrix(ncol=indiv, sample(0:2, indiv * snps, replace=TRUE))
for (storageMode in c("integer", "double")){
```

```
storage.mode(M) <- storageMode
  cat(''\n\n\nn'\nprint(S <- system.time(C <- crossprod(M)))
 p <- rowMeans(M)
  P \leq -p %*% t(rep(1, indiv))sigma2 <- sum(p * (1 - p/2))
  A <- crossprod(M-P) / sigma2
  print(S <- system.time(C <- crossprod(M)))
  for (method in methods) {
    RFoptions(snpcoding = method)
    cat("\nstorage=", storageMode, " method=", SNPCODING_NAMES[method + 1],
    "\n")
    S0 \leq system.time(G \leq genomicmatrix(M))
    print(S1 <- system.time(C1 <- crossprodx(M)))
   print(S2 <- system.time(C2 <- crossprodx(G)))
    stopifnot(all(C == C1))stopifnot(all(C == C2))
   R1 <- S / S1
   R2 <- S / S2
    print(0.5 * (R1 + R2))print(S3 <- system.time(C3 <- relationshipMatrix(M)))
   print(S4 <- system.time(C4 <- relationshipMatrix(G)))
   R3 <- S / S3
    R4 <- S / S4
    print(0.5 * (R3 + R4))stopifnot(all.equal(as.double(A), as.double(C3)))
    stopifnot(all.equal(as.double(A), as.double(C4)))
   gc()
  }
}
```
#### Author(s)

Martin Schlather, <schlather@math.uni-mannheim.de>, <http://ms.math.uni-mannheim.de>

#### Examples

```
require(RandomFieldsUtils)
set.seed(0)
snpcodes <- c(TwoBit, ThreeBit)
if (has.instruction.set("SSE2")) snpcodes <- c(snpcodes, Hamming2)
if (has.instruction.set("SSSE3")) snpcodes <- c(snpcodes, Hamming3, Shuffle)
if (has.instruction.set("AVX2")) snpcodes <- c(snpcodes, Shuffle256)
Print(snpcodes)
indiv <- 1 + sample(100:500, 1)
snps <- indiv * 2^sample(1:if (interactive()) 7 else 5, 1)
```
RFoptions(snpcoding=sample(snpcodes, 1))

```
M <- matrix(ncol=indiv, sample(0:2, indiv * snps, replace=TRUE))
print(system.time(G <- genomicmatrix(M)))
print(G)
## crossprodx vs crossprod: about 10x faster
Print(system.time(C <- crossprodx(M)))
print(system.time(C2 <- crossprod(M)))
stopifnot(all(C == C2))## allele_freq vs rowMeans: about equally fast
Print(system.time(af <- allele_freq(M)))
print(system.time(alleleFreq <- 0.5 * rowMeans(M)))
stopifnot(all.equal(as.double(alleleFreq), as.double(af)))
## relationshipMatrix vs crossprod: about 10x faster
Print(system.time(R <- relationshipMatrix(M)))
print(system.time(R <- relationshipMatrix(G)))
print(system.time({
  sigma2 <- 2 * sum(alleleFreq * (1 - alleleFreq))
  R2 <- crossprod(M - 2 * alleleFreq) / sigma2
}))
stopifnot(all.equal(as.double(R), as.double(R2)))
### solveRelMat vs. solve: about equally fast
tau <- 0.0001
vec <- runif(indiv)
beta \leftarrow runif(1)
Print(system.time(S <- solveRelMat(R, tau=tau, vec=vec, betahat=beta)))
print(system.time({r <- solve(R + diag(indiv) * tau, vec);
                   y \leftarrow as.{vector(R \ %* \ x + beta)}stopifnot(all.equal(S$rest, r))
stopifnot(all.equal(S$yhat, y))
```
<span id="page-17-1"></span>RFoptions *Setting control arguments*

#### Description

[RFoptions](#page-17-1) sets and returns control arguments for diverse packages (miraculix, RandomFields).

[RFoptions](#page-17-1) should not be used within parallelizing R commands such as mclapply in package parallel.

### Details

The specific parameters for miraculix are the following. See [RFoptions](#page-17-1) in RandomFieldsUtils for further options.

any2bit logical. If TRUE then always the most time efficient code is used among

#### <span id="page-18-0"></span>RFoptions and the contract of the contract of the contract of the contract of the contract of the contract of the contract of the contract of the contract of the contract of the contract of the contract of the contract of

- TwoBit (no SIMD needed)
- Packed (SSE2 needed)
- Shuffle (SSSE3 needed)
- Shuffle256 (AVX2 needed)

whatever is available.

Default : FALSE. This value might change to TRUE in future.

centered logical or numerical. If TRUE the  $P$  matrix is substracted before the crossproduct of the the SNP matrix is calculated, see [relationshipMatrix](#page-14-1) for the  $P$  matrix.

If numeric, then the length of this vector must equal the number of SNPs per individual. Then this vector is substracted for each individual. Furthermore, normalized is FALSE. As the size of centered can be large, this vector is never returned by RFoption(); instead NA is returned. Note that centered also sets the value of normalized.

Default : TRUE

cores Number of cores for multicore algorithms.

digits OBSOLETE, scalar. If digits is negative no rounding is performed. Else the matrix  $P$ when calculating the relationsship matrix  $(M - P)^{T} (M - P)$  is rounded to the given number of absolute (not significant) digits.

Default : 3.0.

- **normalized** logical. If TRUE the relationship matrix is normalized by  $\sigma^2$ , see [relationshipMatrix](#page-14-1).
	- Its value is set to the value of centered whenever the value of centered is changed. So normalized must be set always after centered, e.g. RFoptions (centered=TRUE, normalized=FALSE), but not RFoptions(normalized=FALSE, centered=TRUE). Default : TRUE

snpcoding integer. Possible values are

Shuffle two bit mini hash table based on SSSE3

Shuffle256 two bit mini hash table based on AVX2

Packed 4-bit integer arithmetic based on SSE2

Packed256 4-bit integer arithmetic based on AVX2

Multiply 16-bit integer arithmetic based on SSE2

Multiply256 16-bit integer arithmetic based on AVX2

Twobit two bit hash table

Threebit three bit hash table

Hamming2 method used in PLINK

Hamming3 method used in PLINK

AutoCoding method is chosen by the programme itself

NoSNPcoding no coding, i.e. 32 bit integer

NoSNPcodingR No coding: 32 bit integer, R code. Only for testing purposes.

NoSNPcodingAVX No coding: AVX implementation if available (double precision or integer).

In for loops that run through all available methods the constants FirstGenuineMethod and LastGenuineMethod might be useful.

In case of the package MoPBS or if interest is in the 2 bit methods only, use the constants FirstMoBPSmethod and LastMoBPSmethod.

In case the names of the method is needed, use SNPCODING\_NAMES[snp\_coding + 1]. Default : Shuffle

**returnsigma** logical. Whether  $\sigma^2$  shall be also returned when the relationship matrix is calculated.

# <span id="page-19-0"></span>Value

NULL if any argument is given, and the full list of arguments, otherwise.

#### Author(s)

Martin Schlather, <schlather@math.uni-mannheim.de> [http://ms.math.uni-mannheim.de/](http://ms.math.uni-mannheim.de/de/publications/software) [de/publications/software](http://ms.math.uni-mannheim.de/de/publications/software)

#### See Also

[RFoptions](#page-17-1),

#### Examples

RFoptions()\$genetics

scanning *Scan Statistics*

#### Description

The function implements the scan statistics method of Kabluchko and Spodarev (2009), Theorem 3.1.

### Usage

```
scanning(pos, freq, file, tuningUnits, alpha = 0.1, coarsening = 1,
        minscans=0, maxscans = 0, sumscan = FALSE, perSNP = TRUE,
        colname , n, threshold, collect=!old.def, old.def=FALSE,
        max.intervals = length(alpha) * 100000,max.basepair.distance = 50000, exclude.negative.at.boundary = TRUE,
        maximum = TRUE, mean.freq, sd.freq, mean.n)
scan.statistics(file, tuningUnits, alpha=c(0.05, 0.01), repet=1000,
               coarsening = 1,
               minscans=0, maxscans=0, sumscan = FALSE, perSNP=TRUE,
               colname, n, return.simu = FALSE,
                debug = FALSE, formula = FALSE,old.def=FALSE,
               max.intervals = length(alpha) * 100000max.basepair.distance = 50000,
               exclude.negative.at.boundary = TRUE,
               pos, freq)
```
#### <span id="page-20-0"></span>scanning 21 and 22 and 22 and 22 and 22 and 22 and 22 and 23 and 23 and 23 and 24 and 24 and 25 and 27 and 27 and 27 and 27 and 27 and 27 and 27 and 27 and 27 and 27 and 27 and 27 and 27 and 27 and 27 and 27 and 27 and 27

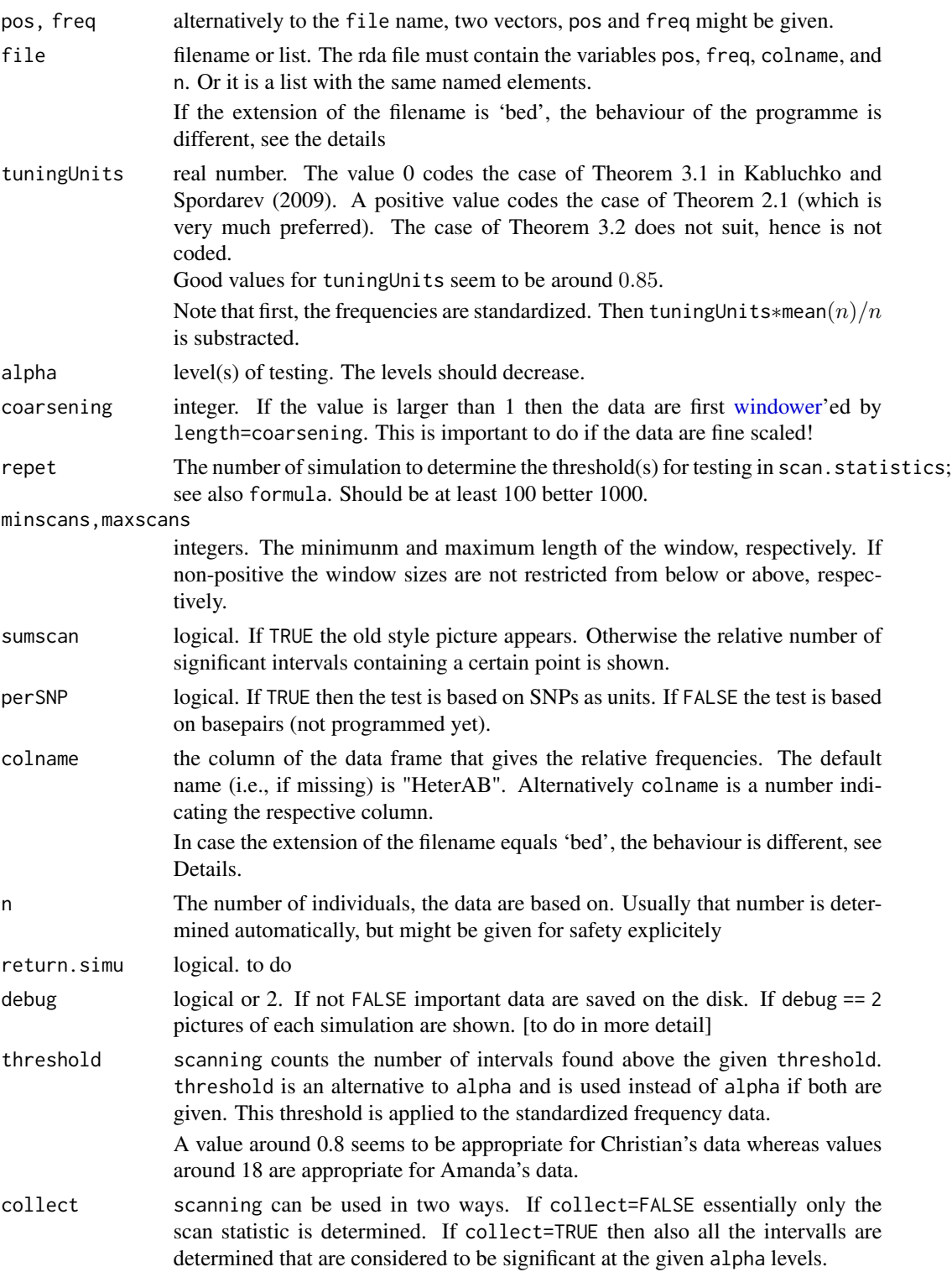

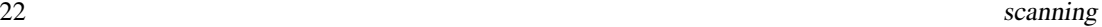

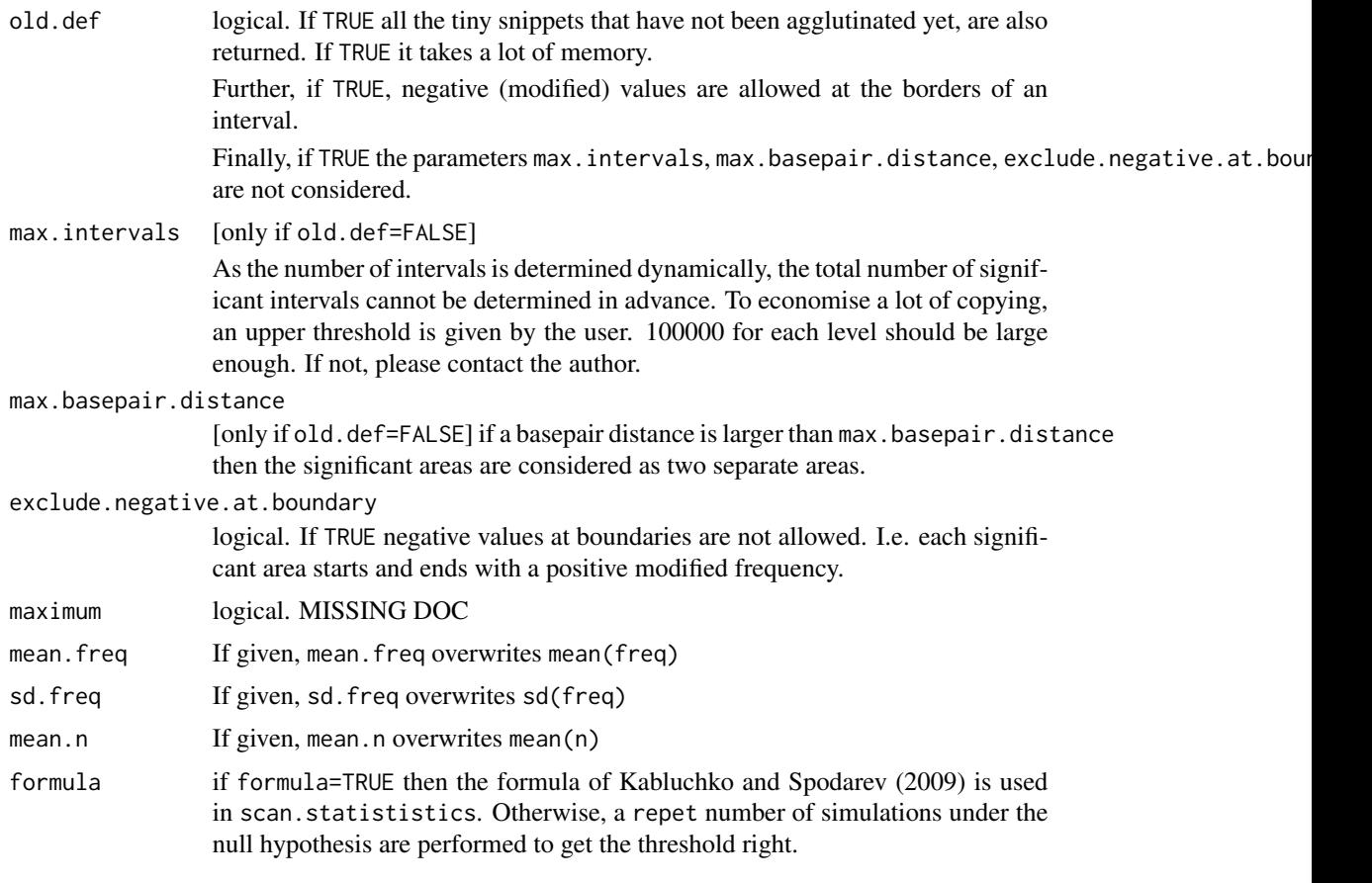

# Details

The ideas for the code are taken from Kabluchko and Spordarev (2009) although the values are not calculated from the respective theorems. Instead, values are obtained by simulation in a procedure similar to Bootstrapping.

In case the file is a bed-file, the following differences to the standard behaviour appears:

- 1. colname must be of the form  $c(pos=,freq=,n=)$  with default value  $c(pos=3,freq=4,n=5)$
- 2. the sign of the frequency is changed
- 3. it is not checked whether the frequencies \* n equals an integer number

# Value

scanning returns invisibly a list that contains always

file, pos, freq, tuningUnits, alpha, n, maxscans, perSNP the input data above.threshold the number of intervals showing a total sum larger than the given threshold. threshold corresponding to alpha, if not given explicitely maximum the maximum value reached scanning over all windows if collect=TRUE then the list also contains

- <span id="page-22-0"></span>areas matrix of three rows containing information of all the (overlapping) intervals where the sums exceeds the thresholds. Each interval is given by a column. First row: left end point of the interval. Second row: right end point of the interval. Third interval: maximum number of threshold that are passed.
- values the sums that correspond to the maxima in areas
- significant.areas list of matrices. For each threshold, all the overlapping intervals are joined that overlap, so that non-overlapping intervals are finally obtained.

Message whether the null hypothesis is rejected at the lowest alpha level.

scan.statistics returns invisibly a list containing all elements of scanning for collect=TRUE. Additionally, it contains

maxima the maxima of repet simulated data if formula=FALSE

#### Author(s)

Martin Schlather, <schlather@math.uni-mannheim.de>

# References

Kabluchko, Z. and Spodarev, E. (2009) Scan statistics of Levy noises and marked empirical processes. *Adv. Appl. Probab.* 41, 13-37.

#### Examples

```
if (interactive()) {
 n < -30loci <- 9000
 positions <- 25000:15000000
} else {
 n < -3loci <- 900
 positions <- 2500:1500000
}
pos <- sort(sample(positions, loci))
freq <- rpois(loci, lambda=0.3) / n
alpha \leq -c(0.1, 0.05, 0.01)s <- scan.statistics(n=n, pos=pos, freq=freq, repet=100,
                     tuningUnits=0.65, alpha=alpha)
str(s)
```
<span id="page-22-1"></span>vector012matrix *multiplication from left of 012 vector with a matrix*

#### <span id="page-23-0"></span>Description

vector012matrix and matrixvector012 multiply a real-valued matrix from left and right with a vector that contains only the values 0,1,2, respectively. For larger matrices (greater than  $25 \times 25$ ) the functions are 3 to 10 times faster than the matrix multiplication %\*%.

This function is not based on RFoptions ()\$genetics\$snpcoding.

#### Usage

```
vector012matrix(v, M)
matrixvector012(M, v)
```
# Arguments

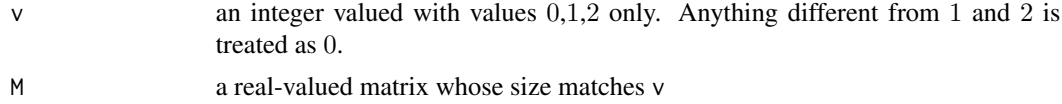

# Value

The two function vector012matrix and matrixvector012 return a vector of length ncol(M) and nrow(M), respectively.

#### Author(s)

Martin Schlather, <schlather@math.uni-mannheim.de>

# See Also

[vectorGeno](#page-24-1) [relationshipMatrix](#page-14-1)

# Examples

```
set.seed(0)
n <- 800
m <- 800
vl \leftarrow sample(0:2, m, replace = TRUE)vr \le - sample(0:2, n, replace = TRUE)M < - matrix(1 : (n * m), ncol=n) + 0.0
## v1 and v2 are the same
v1 <- M %*% vr
v2 <- matrixvector012(M, vr)
stopifnot(all(v1 == v2))## v1 and v2 are the same
v1 <- vl %*% M
v2 <- vector012matrix(vl, M)
```
#### <span id="page-24-0"></span>vectorGeno 25

```
stopifnot(all(v1 == v2))## matrixvector012 is 3 to 15 times faster for larger matrices
N <- 1 + as.integer(100000000 / n^2)
print(system.time( for (i in 1:N) M %*% vr ))
print(system.time( for (i in 1:N) matrixvector012(M, vr) )) # much faster
```

```
## vector012matrix is 3 to 10 times faster for larger matrices
print(system.time(for (i in 1:N) vl %*% M ))
print(system.time( for (i in 1:N) vector012matrix(vl, M) )) # much faster
```
<span id="page-24-1"></span>vectorGeno *Multiplication of a vector to a compressed SNP matrix*

#### <span id="page-24-2"></span>Description

vectorGeno multiplies a vector from the left onto a compressed SNP matrix. genoVector does it from the right.

# Usage

```
vectorGeno(V, SNPxIndiv, do.centering=FALSE, decode=TRUE)
genoVector(SNPxIndiv, V, do.centering=FALSE)
```
# Arguments

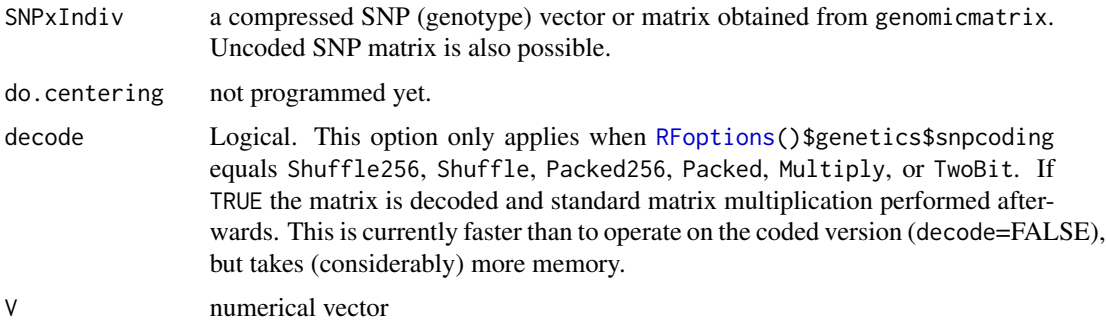

#### Details

Let G be a (SNP $\times$  Indiv) matrix. vectorGeno and genoVector return VG and GV, respectively.

# Value

vector of length nrow(SNPxIndiv) and ncol(SNPxIndiv) for vectorGeno and genoVector, respectively.

### Author(s)

Martin Schlather, <schlather@math.uni-mannheim.de>, <http://ms.math.uni-mannheim.de>

#### Examples

```
require(RandomFieldsUtils)
set.seed(0)
indiv <-1 + sample(500, 1)snps \le indiv * 2^sample(7, 1)
snps \le indiv \star 100
M <- matrix(ncol=indiv, sample(0:2, indiv * snps, replace=TRUE))
print(system.time(CM <- genomicmatrix(M)))
## V %*% G
```

```
Vl <- runif(snps)
print(system.time(VM1 <- vectorGeno(Vl, CM))) # 1.2x slower than '%*%'
print(system.time(VM <- as.vector(Vl %*% M)))
stopifnot(all.equal(as.double(VM), as.double(VM1)))
```

```
## G %*% V
Vr <- runif(indiv)
print(system.time(MV1 <- genoVector(CM, Vr))) ## 3x faster than '%*%'
print(system.time(MV <- as.vector(M %*% Vr)))
stopifnot(all.equal(as.double(MV), as.double(MV1)))
```
Windower *Windower*

#### <span id="page-25-1"></span>Description

averages over running windows

#### Usage

```
windower(data, length=20000, step=length/2, start=0, n.min=0, na.rm=TRUE,
                    what=c("mean", "var", "sd", "min", "max", "median",
                            "sum")
```
<span id="page-25-0"></span>

#### Windower 27

#### Arguments

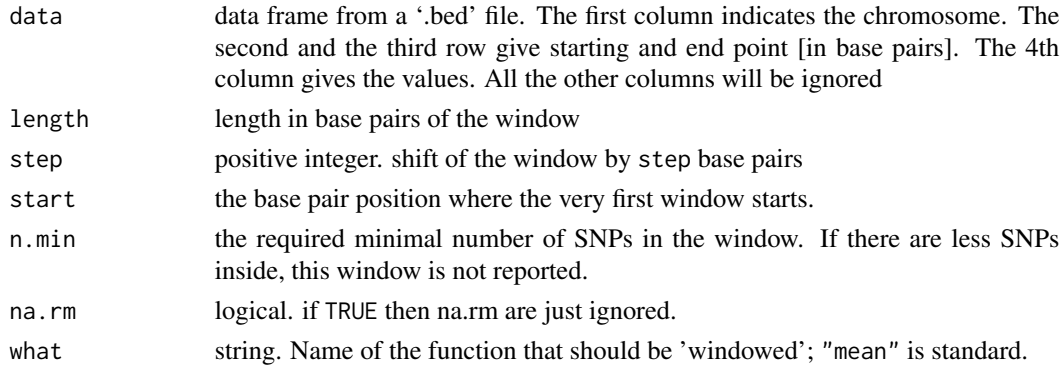

# Value

It returns a matrix with 4 columns: the first and the second column contain the starting and end point of the window in '.bed' coding. The third column gives the mean (or variance etc). The 4th column gives the number of values the mean is based on.

#### Author(s)

Martin Schlather, <schlather@math.uni-mannheim.de>

#### Examples

```
loci <- 10000
pos <- sort(sample(10^4:10^6, loci))
pos2 <- pos + 1
freq \le runif(loci)^5
data <- data.frame(V1=rep(1, loci), V2=pos, V3=pos2, V4=freq)
win.mean <- windower(data, n.min=25)
head(win.mean)
win.var <- windower(data, n.min=25, what="var")
head(win.var)
win.sd <- windower(data, n.min=25, what="sd")
head(win.sd)
win.min <- windower(data, n.min=0, what="min")
head(win.min)
win.max <- windower(data, n.min=0, what="max")
head(win.max)
win.median <- windower(data, n.min=0, what="median")
head(win.median)
```
# <span id="page-27-0"></span>**Index**

∗Topic algebra miraculix-package, [2](#page-1-0) relationshipMatrix, [15](#page-14-0) vector012matrix, [23](#page-22-0) ∗Topic attribute haplomatrix, [7](#page-6-0) Random Haplotype Values, [13](#page-12-0) ∗Topic classes genomicmatrix-class, [6](#page-5-0) haplomatrix-class, [8](#page-7-0) ∗Topic htest scanning, [20](#page-19-0) Windower, [26](#page-25-0) ∗Topic manip miraculix-package, [2](#page-1-0) ∗Topic misc Manipulate, [10](#page-9-0) MoPBS, [12](#page-11-0) vectorGeno, [25](#page-24-0) ∗Topic models RFoptions, [18](#page-17-0) ∗Topic print genomicmatrix-class, [6](#page-5-0) haplomatrix-class, [8](#page-7-0) ∗Topic sysdata genomicmatrix, [3](#page-2-0) Instruction Set, [9](#page-8-0) ∗Topic ts scanning, [20](#page-19-0) Windower, [26](#page-25-0) allele\_freq *(*relationshipMatrix*)*, [15](#page-14-0) as.genomicmatrix *(*genomicmatrix*)*, [3](#page-2-0) as.haplomatrix *(*haplomatrix*)*, [7](#page-6-0) as.matrix, *[5](#page-4-0)*, *[8](#page-7-0)*, *[14](#page-13-0)* as.matrix.genomicmatrix *(*genomicmatrix-class*)*, [6](#page-5-0) as.matrix.haplomatrix *(*haplomatrix-class*)*, [8](#page-7-0) AutoCoding *(*RFoptions*)*, [18](#page-17-0)

C\_matrixvector012 *(*vector012matrix*)*, [23](#page-22-0) C\_vector012matrix *(*vector012matrix*)*, [23](#page-22-0) codeOrigins *(*MoPBS*)*, [12](#page-11-0) compute *(*MoPBS*)*, [12](#page-11-0) computeSNPS *(*MoPBS*)*, [12](#page-11-0) copyGeno *(*Manipulate*)*, [10](#page-9-0) crossprod, *[2](#page-1-0)*, *[16](#page-15-0)* crossprodx, *[2](#page-1-0)* crossprodx *(*relationshipMatrix*)*, [15](#page-14-0) decodeOrigins *(*MoPBS*)*, [12](#page-11-0) fillGeno, *[5](#page-4-0)* fillGeno *(*Manipulate*)*, [10](#page-9-0)

FirstGenuineMethod *(*RFoptions*)*, [18](#page-17-0) FirstMoBPSmethod *(*RFoptions*)*, [18](#page-17-0)

genomicmatrix, *[2](#page-1-0)*, [3,](#page-2-0) *[7](#page-6-0)[–9](#page-8-0)*, *[14,](#page-13-0) [15](#page-14-0)* genomicmatrix-class, [6](#page-5-0) genoVector, *[11](#page-10-0)* genoVector *(*vectorGeno*)*, [25](#page-24-0)

Hamming2 *(*RFoptions*)*, [18](#page-17-0) Hamming3 *(*RFoptions*)*, [18](#page-17-0) haplomatrix, *[2,](#page-1-0) [3](#page-2-0)*, *[5](#page-4-0)*, [7](#page-6-0) haplomatrix-class, [8](#page-7-0) has.instruction.set *(*Instruction Set*)*, [9](#page-8-0)

Instruction Set, [9](#page-8-0)

LastGenuineMethod *(*RFoptions*)*, [18](#page-17-0) LastMoBPSmethod *(*RFoptions*)*, [18](#page-17-0)

Manipulate, [10](#page-9-0) matrixvector012, *[2](#page-1-0)* matrixvector012 *(*vector012matrix*)*, [23](#page-22-0) miraculix *(*miraculix-package*)*, [2](#page-1-0) miraculix-package, [2](#page-1-0) MoBPS *(*MoPBS*)*, [12](#page-11-0) MoPBS, [12](#page-11-0) Multiply *(*RFoptions*)*, [18](#page-17-0)

#### INDEX 29

```
Multiply256
(RFoptions
)
, 18
```
NoSNPcoding *(*RFoptions *)* , [18](#page-17-0) NoSNPcodingAVX *(*RFoptions *)* , [18](#page-17-0) NoSNPcodingR *(*RFoptions *)* , [18](#page-17-0)

```
Packed
(RFoptions
)
, 18
Packed256
(RFoptions
)
, 18
plot.scan.statistics
(scanning
)
, 20
plot.scanning
(scanning
)
, 20
print
,
6
,
8
print.genomicmatrix (genomicmatrix-class
)
,
6
print.haplomatrix
(haplomatrix-class
)
,
8
print.scan.statistics
(scanning
)
, 20
print.scanning
(scanning
)
, 20
```
Random Haplotype Values , [13](#page-12-0) relationshipMatrix , *[2](#page-1-0)* , *[12](#page-11-0)* , [15](#page-14-0) , *[19](#page-18-0)* , *[24](#page-23-0)* RFoptions , *[4](#page-3-0) – [6](#page-5-0)* , *[15](#page-14-0)* , *[18](#page-17-0)* , [18](#page-17-0) , *[20](#page-19-0)* , *[24](#page-23-0) , [25](#page-24-0)* rhaplo *(*Random Haplotype Values *)* , [13](#page-12-0)

```
scan
(scanning
)
, 20
20
Shuffle
(RFoptions
)
, 18
Shuffle256
(RFoptions
)
, 18
SNPCODING_NAMES
(RFoptions
)
, 18
SNPeffect
(relationshipMatrix
)
, 15
solveRelMat
, 12
, 13
solveRelMat
(relationshipMatrix
)
, 15
str
,
6
,
8
str.genomicmatrix (genomicmatrix-class
)
,
6
str.haplomatrix
(haplomatrix-class
)
,
8
summary.scan.statistics
(scanning
)
, 20
summary.scanning
(scanning
)
, 20
```
ThreeBit *(*RFoptions *)* , [18](#page-17-0) TwoBit *(*RFoptions *)* , [18](#page-17-0)

vector012matrix , [23](#page-22-0) vectorGeno , *[2](#page-1-0)* , *[11](#page-10-0)* , *[24](#page-23-0)* , [25](#page-24-0) vwm *(*relationshipMatrix *)* , [15](#page-14-0)

Windower , [26](#page-25-0) windower , *[21](#page-20-0)* windower *(*Windower *)* , [26](#page-25-0)

zeroNthGeno *(*Manipulate *)* , [10](#page-9-0)